t2.pl: On this page text and graphics are drawn using the default environment (except for font and fontsize)!

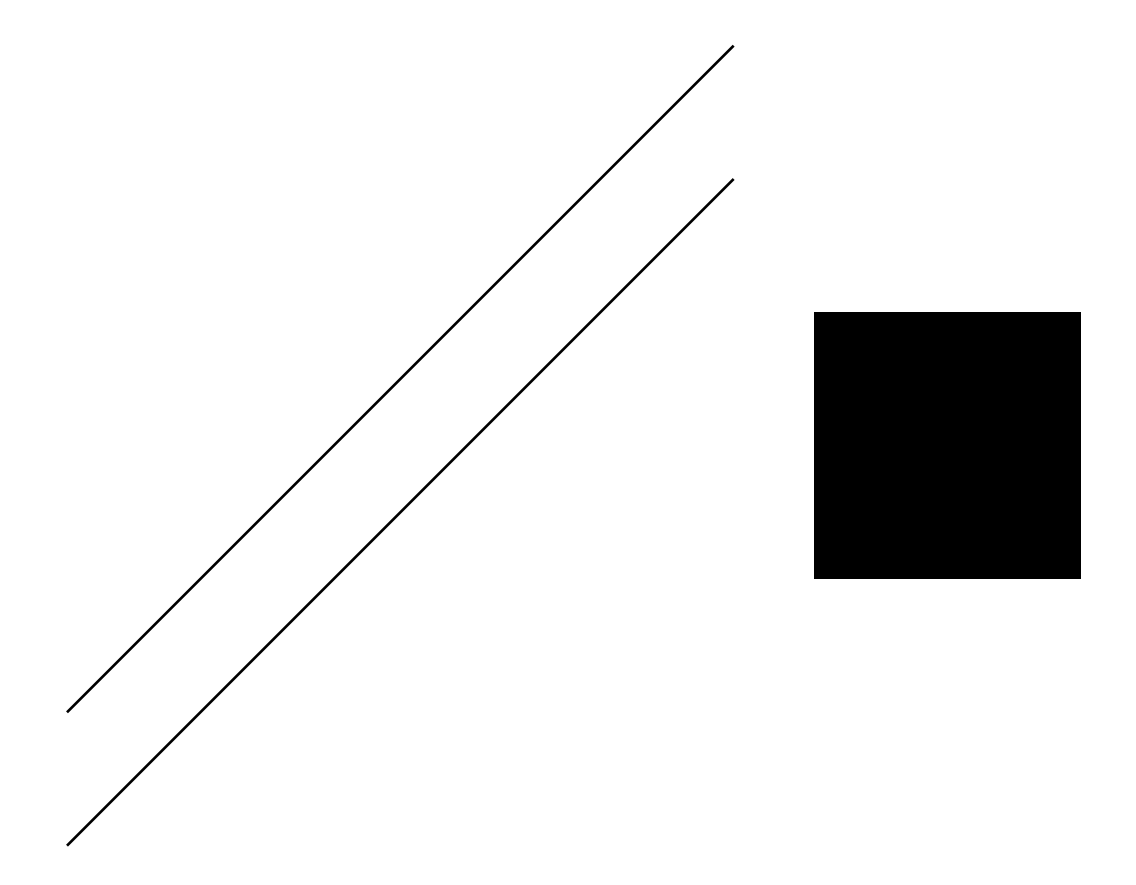

## **t2.pl: Second Page! The Fun starts!**

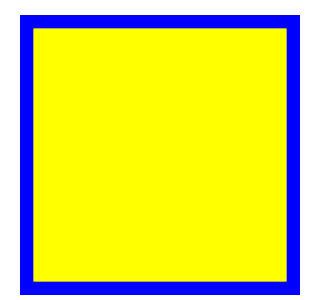

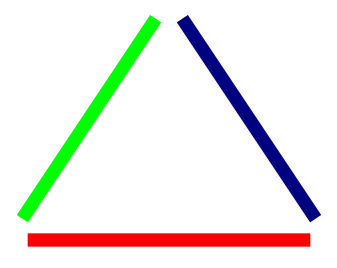